Access 2007

- 13 ISBN 9787302191285
- 10 ISBN 730219128X

出版时间:2009-2

页数:354

版权说明:本站所提供下载的PDF图书仅提供预览和简介以及在线试读,请支持正版图书。

www.tushu000.com

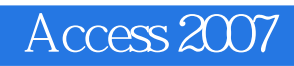

Access 2007<br>
Access 2007<br>
Internet

Visual Basic for Application The Recess Oftice

 $\sim$  The contraction of  $\sim$  The contraction of  $\sim$ 

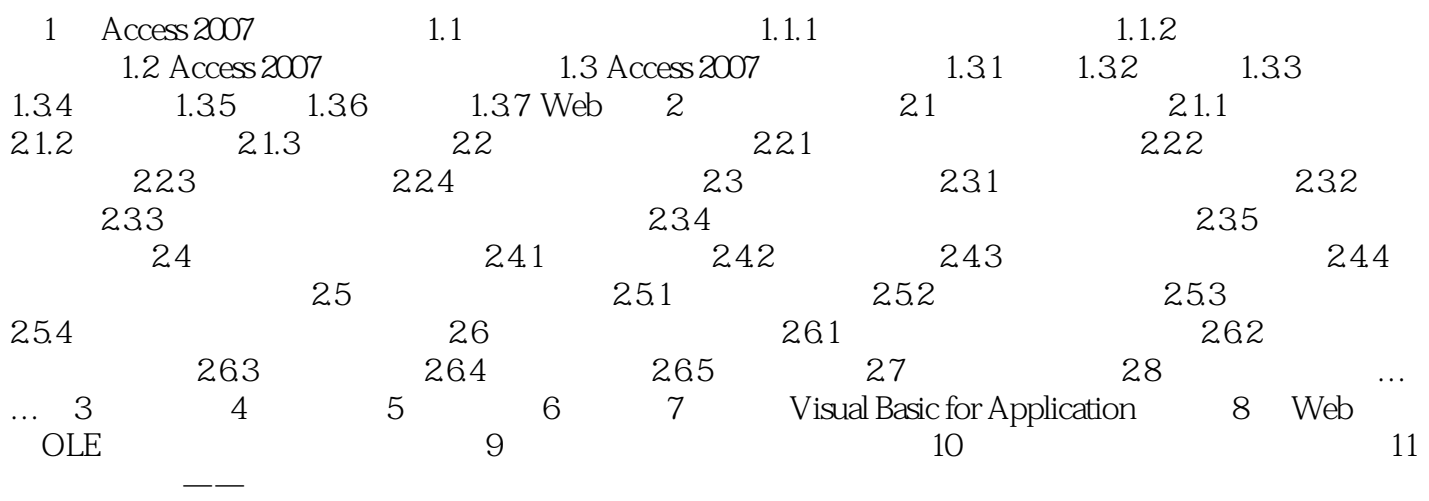

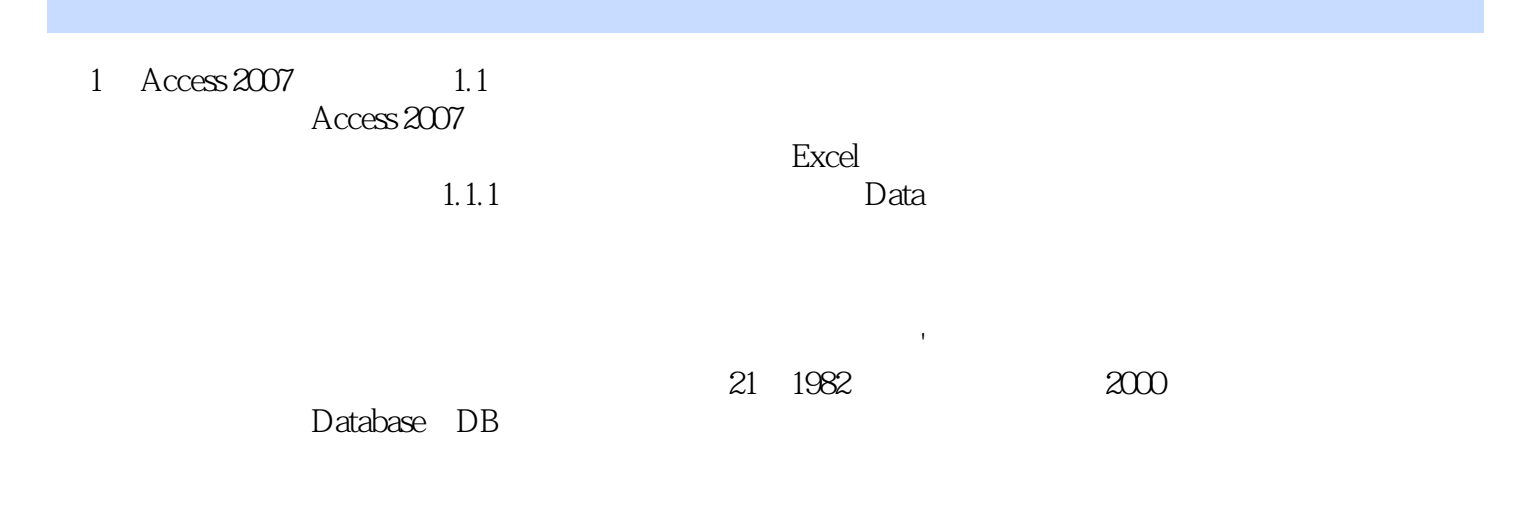

Access 2007

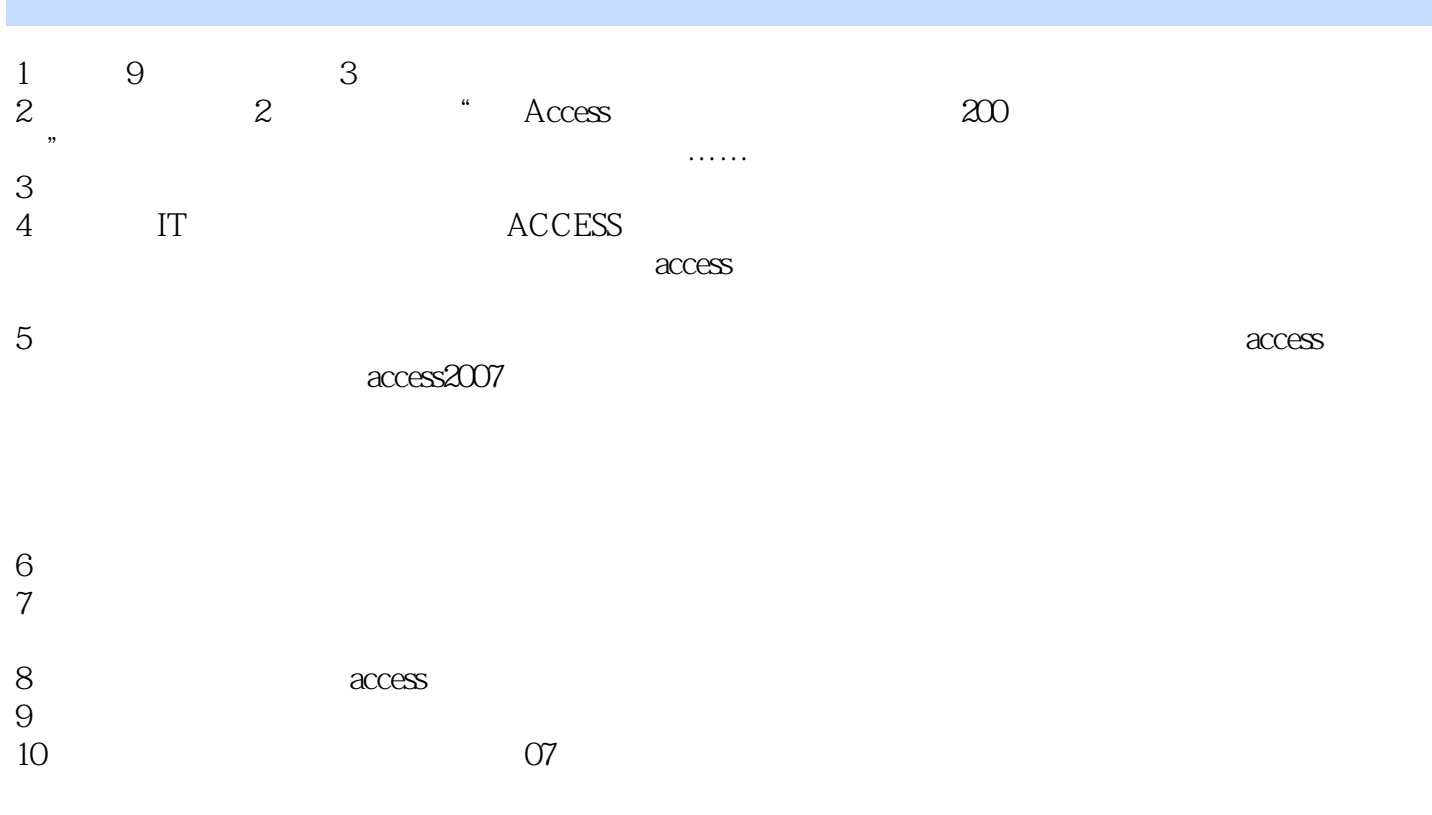

 $11$ 

 $\alpha$ cess $2007$ 

 $1$  access are  $\alpha$ 

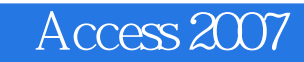

本站所提供下载的PDF图书仅提供预览和简介,请支持正版图书。

:www.tushu000.com